## **HƯỚNG DẪN SINH VIÊN PHÚC KHẢO HOẶC KHIẾU NẠI ĐIỂM**

## **1. Hướng dẫn sinh viên phúc khảo điểm thi kết thúc môn học:**

**- Bước 1**: Sinh viên download các mẫu đơn tại [https://ctim.edu.vn/quy-trinh-phuc](https://ctim.edu.vn/quy-trinh-phuc-khao-giai-quyet-thac-mac-khieu-nai-diem-danh-gia-qua-trinh-va-7118754467.html)[khao-giai-quyet-thac-mac-khieu-nai-diem-danh-gia-qua-trinh-va-7118754467.html](https://ctim.edu.vn/quy-trinh-phuc-khao-giai-quyet-thac-mac-khieu-nai-diem-danh-gia-qua-trinh-va-7118754467.html) (hoặc sinh viên truy cập website https://ctim.edu.vn => Phòng - Khoa => Phòng Khảo thí và Bảo đảm chất lượng => Văn bản => Quy trình phúc khảo, giải quyết thắc mắc, khiếu nại điểm đánh giá quá trình và điểm thi kết thúc môn học).

- **Bước 2:** Sinh viên điền đầy đủ thông tin vào một trong các mẫu đơn: Giấy đề nghị phúc khảo (Mẫu 01-KT&BĐCL) hoặc Giấy đề nghị điều chỉnh điểm (Dành cho sinh viên - Mẫu 02-KT).

- **Bước 3**: Sinh viên nộp lệ phí phúc khảo tại Phòng Tài chính - Kế toán.

- **Bước 4:** Sinh viên nộp Giấy đề nghị phúc khảo *(kèm theo biên lai lệ phí phúc khảo)* tại Phòng Khảo thí và Bảo đảm chất lượng.

- **Bước 5:** Sinh viên xem kết quả theo 1 trong 4 cách sau:

+ *Cách 1:* Sinh viên xem tại bảng thông báo của Phòng Khảo thí và Bảo đảm chất lượng.

+ *Cách 2:* Sinh viên đăng nhập tài khoản trên cổng thông tin đào tạo online.ctim.edu.vn => chọn mục Thông báo => chọn Thông báo chung.

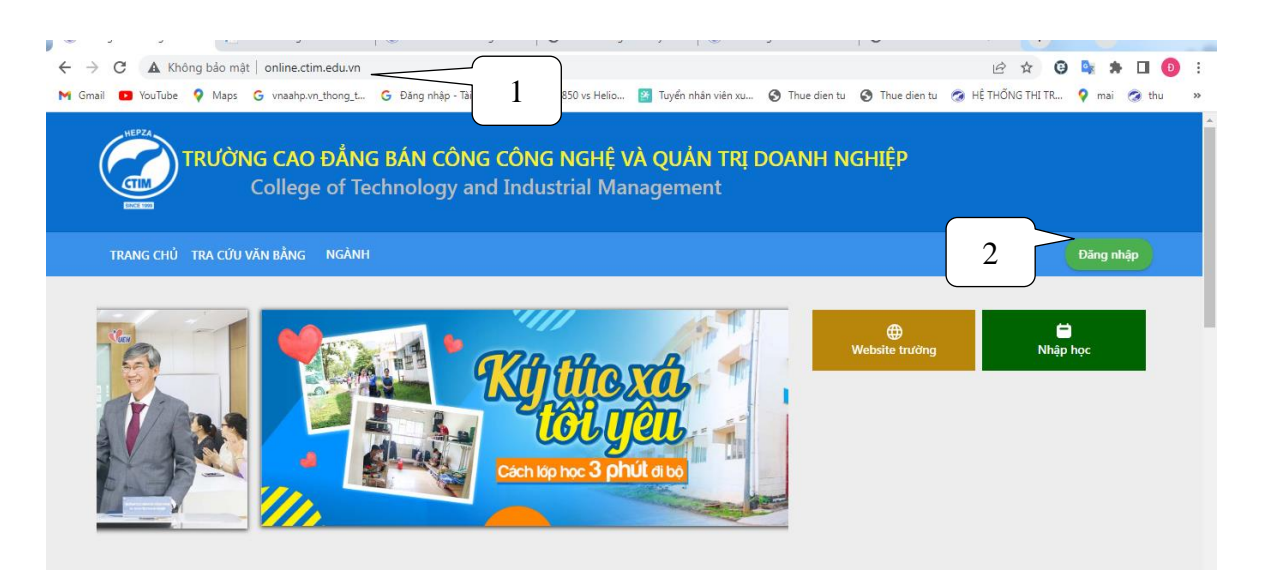

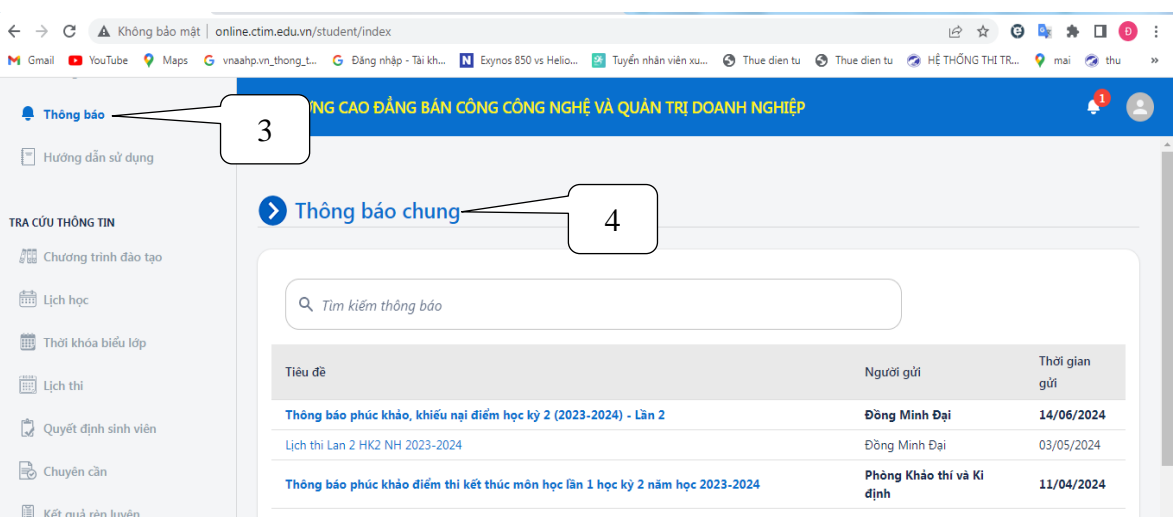

*Cách 3*: Sinh viên truy cập website https://ctim.edu.vn => Phòng - Khoa => Phòng Khảo thí và Bảo đảm chất lượng => Thông báo.

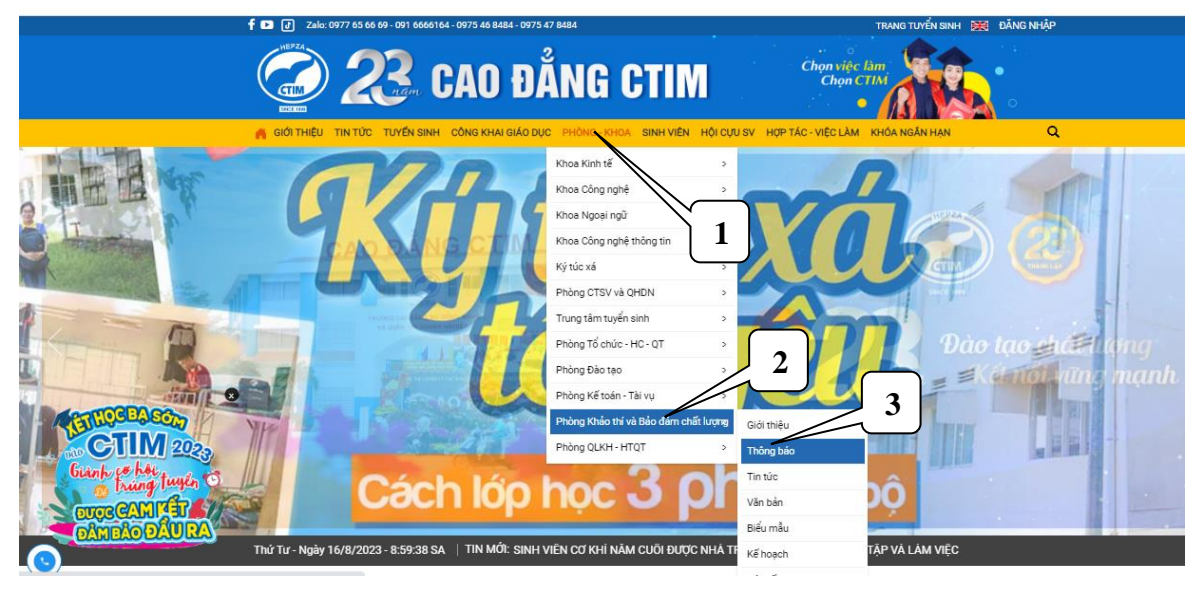

+ *Cách 4:* Sinh viên truy cập website hoặc https://ctim.edu.vn => Sinh viên => Thông báo.

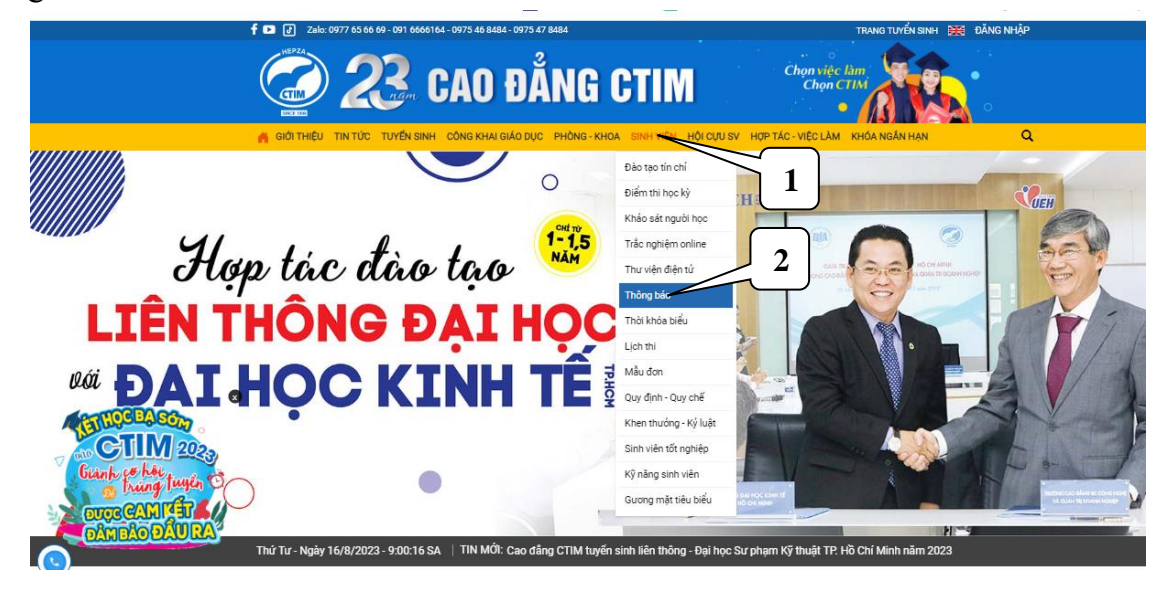

**Hướng dẫn sinh viên khiếu nại điểm kiểm tra thường xuyên, định kỳ và điểm thi kết thúc môn học:**

- **Bước 1:** Truy cập cổng thông tin đào tạo **http://online.ctim.edu.vn**, đăng nhập tài khoản cá nhân theo hình hướng dẫn

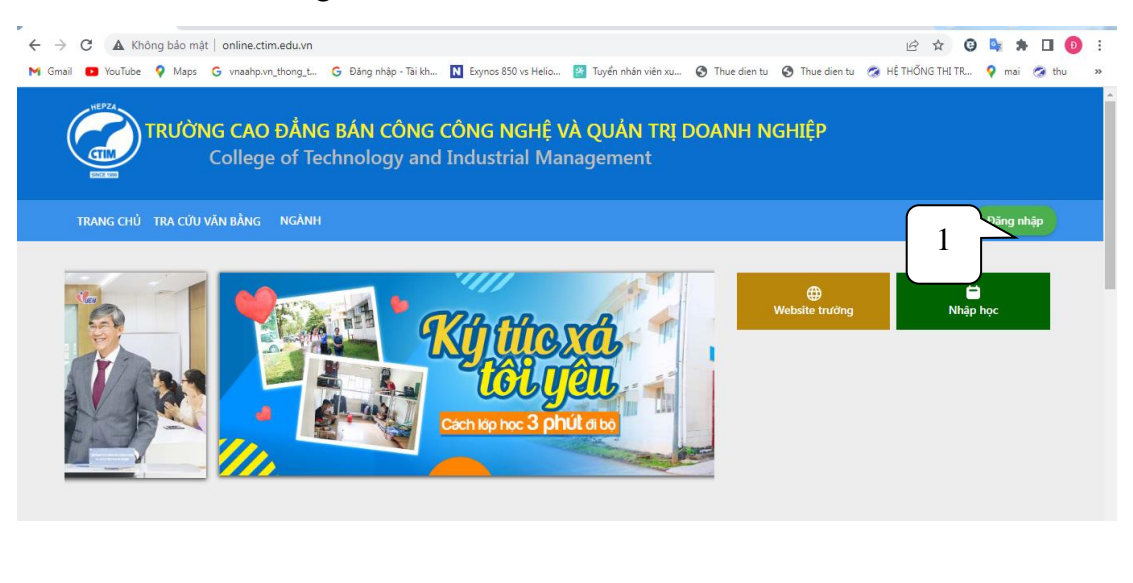

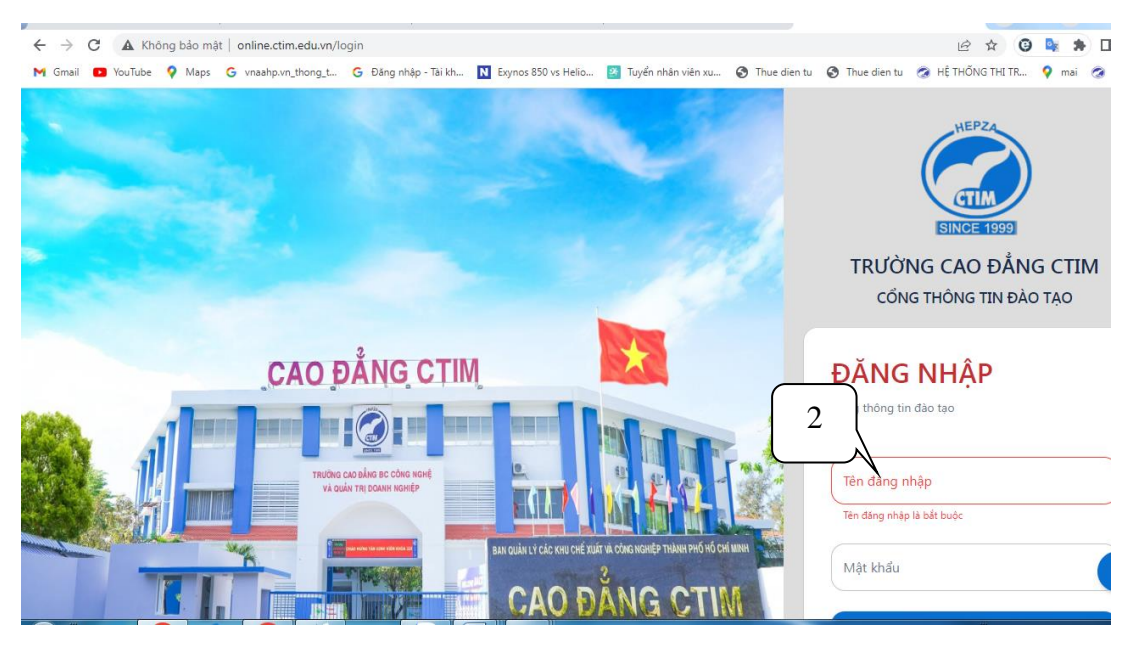

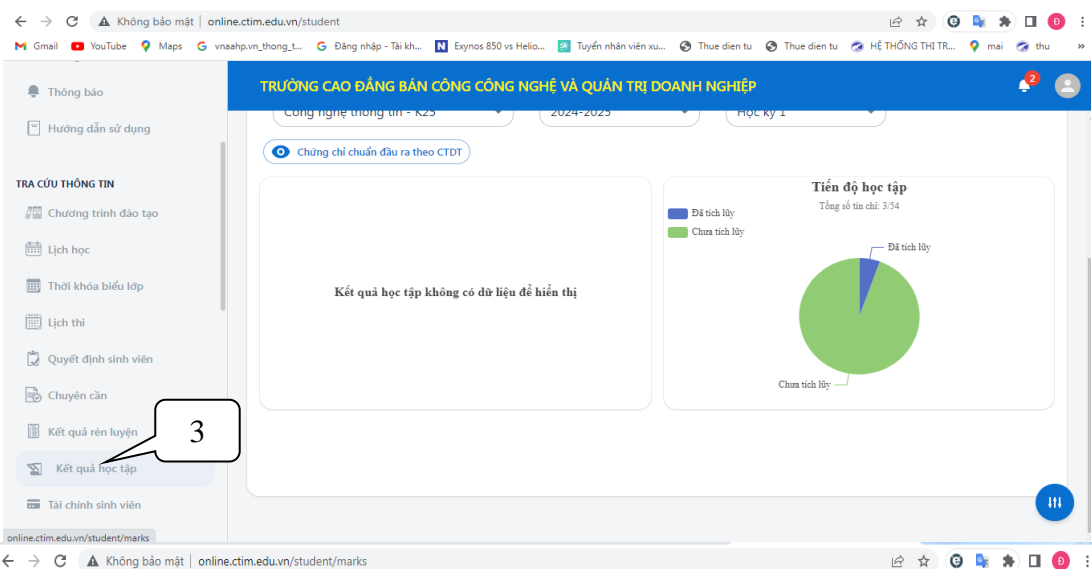

M Gmail @ YouTube 9 Maps G vnaahpvn\_thong\_t... G Đâng nhập - Tài kh... Ku Expnos 850 vs Helio... @ Trug vien hân viên xu... @ Thue dien tu @ Thue dien tu @ HETHÖNG THITR... 9 mai @ thu

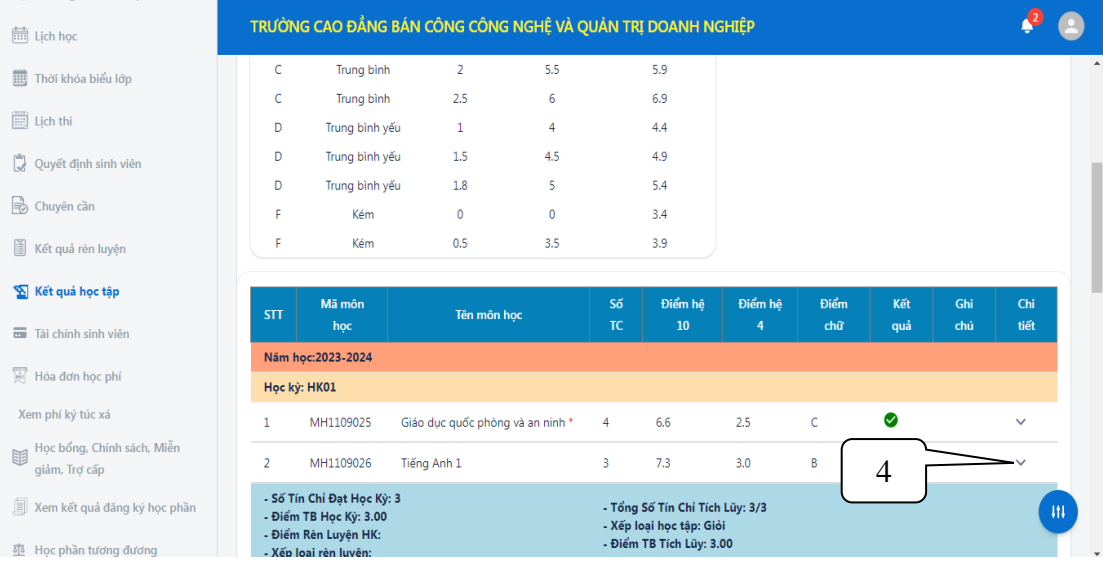

## - **Bước 2**: Chọn "Chi tiết"

| A Không bảo mật   online.ctim.edu.vn/student/marks<br>C<br>$\rightarrow$ |                                                                         |                                                                                                    |                 |                                                      |                                 |            | $\overrightarrow{P}$<br>☆ | Θ                        |  |
|--------------------------------------------------------------------------|-------------------------------------------------------------------------|----------------------------------------------------------------------------------------------------|-----------------|------------------------------------------------------|---------------------------------|------------|---------------------------|--------------------------|--|
| <b>D</b> YouTube<br>M Gmail<br>99.99                                     |                                                                         | <b>V</b> Maps G vnaahp.vn_thong_t G Đăng nhập - Tài kh N Exynos 850 vs Helio 2 Truyền nhân viên xu @ Thue dien tu @ Thue dien tu @ HỆ THỐNG THI TR |                 |                                                      |                                 |            |                           | $Q$ mai<br><b>Ca</b> thu |  |
| in Lich học                                                              |                                                                         | TRƯỜNG CAO ĐẦNG BÁN CÔNG CÔNG NGHỆ VÀ QUẢN TRỊ DOANH NGHIỆP                                                                                        |                 |                                                      |                                 |            |                           |                          |  |
| Thời khóa biểu lớp<br>圃                                                  | myc<br>Năm hoc: 2023-2024                                               |                                                                                                    | <b>IN</b>       | <b>LU</b>                                            |                                 | <b>GTM</b> | yua                       | <b>GHU</b><br>uet        |  |
| $\boxed{\mathbb{H}}$ Lịch thi                                            | Học kỳ: HK01                                                            |                                                                                                    |                 |                                                      |                                 |            |                           |                          |  |
| Quyết định sinh viên<br>IJ.                                              | MH1109025<br>1                                                          | Giáo duc quốc phòng và an ninh *                                                                                                    | 4               | 6.6                                                  | 2.5                             | Ċ.         | Ø                         | $\checkmark$             |  |
| → Chuyên cần                                                             | $\overline{2}$<br>MH1109026                                             | Tiếng Anh 1                                                                                                    | 3               | 7.3                                                  | 3.0                             | В          | Ø                         | $\sim$                   |  |
|                                                                          |                                                                         | Chi tiết học phần: MH1109026 - Tiếng Anh 1                                                                                                    |                 |                                                      |                                 |            |                           |                          |  |
| 眉<br>Kết quả rèn luyện                                                   | STT                                                                     | Tên thành phần                                                                                                    | <b>Trong số</b> |                                                      | Điểm lần 1                      |            | Điểm lần 2                | Điểm lần 3               |  |
| Kết quả học tập                                                          | $\mathbf{1}$                                                            | Điểm lý thuyết                                                                                                    | 60%             |                                                      | 7.20                            |            |                           |                          |  |
|                                                                          | $\overline{2}$                                                          | Điểm Kiểm tra đình kỳ                                                                                                    | HS <sub>2</sub> |                                                      | 7.00                            |            |                           |                          |  |
| Tài chính sinh viên                                                      | 3                                                                       | Điểm Kiểm tra thường xuyên                                                                                                    | HS1             |                                                      | 8.00                            |            |                           |                          |  |
| Hóa đơn học phí                                                          | - Số Tín Chỉ Đạt Học Kỳ: 3                                              |                                                                                                    |                 |                                                      | - Tổng Số Tín Chỉ Tích Lũy: 3/3 |            | 5                         |                          |  |
| Xem phí ký túc xá<br>Học bổng, Chính sách, Miễn                          | - Điểm TB Hoc Kỳ: 3.00<br>- Điểm Rèn Luyên HK:<br>- Xếp loại rèn luyện: |                                                                                                    |                 | - Xếp loại học tập: Giỏi<br>- Điểm TB Tích Lũy: 3.00 |                                 |            |                           |                          |  |
| 丽<br>giảm, Trợ cấp                                                       | Hoc kỳ: HK02                                                            |                                                                                                    |                 |                                                      |                                 |            |                           |                          |  |

*Hình 1: Chi tiết điểm kiểm tra thường xuyên (AS0101), định kỳ (AS0102)và điểm thi kết thúc môn học ( \_ASS1)*

- **Bước 3**: Sinh viên truy cập http://diemthi.ctim.edu.vn/NH2023-2024-HKIII-LAN1/ để xem điểm Scan từ bảng điểm gốc:

| 1<br>◉<br>$\mathbf{C}$ is a<br>C<br>@ 12 ☆<br>$\rightarrow$<br>A Không bảo mật   diemthi.ctim.edu.vn<br>ၑ<br>Helio X Tuyển nhân viên xu < Thue dien tu < Thue dien tu < HỆ THỐNG THI TR<br>Maps G vnaahp.vn_thong_t<br>G Đăng nhập - Tài kh<br><dir> NH2017-2018-HKI<br/>10/15/2018 4:29 PM<br/><dir> NH2017-2018-HKII<br/>10/15/2018 4:29 PM<br/><dir> NH2017-2018-HKIII<br/>7/6/2022 5:06 PM<br/><dir> <u>NH2018-2019-HK3-LAN 2</u><br/>8/5/2022 4:07 PM<br/><dir> <u>NH2018-2019-HKII</u><br/>5/18/2021 10:20 AM<br/><dir> NH2018-2019-HKIII<br/>8/5/2022 3:02 PM<br/><dir> NH2019-2020-HK1-LAN 2<br/>8/5/2022 4:36 PM<br/><dir> NH2019-2020-HKI<br/>7/3/2020 9:13 AM<br/><dir> NH2019-2020-HKII<br/>8/5/2022<br/>4:08 PM<br/><dir> NH2019-2020-HKII-LAN 2<br/>8/19/2022<br/>2:49 PM<br/><dir> <u>NH2019-2020-HKIII</u><br/>8/19/2022<br/>2:49 PM<br/><dir> NH2019-2020-HKIII-LAN 2<br/><dir> <u>NH2020-2021-HKI</u><br/><dir> NH2020-2021-HKI-LAN 2<br/>8/5/2022 3:24 PM<br/>8/5/2022 4:25 PM<br/><dir> NH2020-2021-HKII<br/>12/16/2022 9:24 AM<br/><dir> NH2020-2021-HKII-LAN 2<br/>10/26/2023 4:28 PM<br/><dir> NH2020-2021-HKIII<br/>12/8/2023 3:41 PM<br/><dir> NH2020-2021-HKIII-LAN 2<br/>10/26/2023 6:05 PM<br/><dir> NH2021-2022-HKI<br/>12/8/2023 4:16 PM<br/><dir> NH2021-2022-HKI-LAN 2<br/>12/27/2023 2:33 PM<br/><dir> NH2021-2022-HKII<br/>10/26/2023 5:24 PM<br/><dir> <u>NH2021-2022-HKII-LAN 2</u><br/>12/27/2023 2:33 PM<br/><dir> <u>NH2021-2022-HKIII</u><br/>12/27/2023 2:33 PM<br/><dir> <u>NH2021-2022-HKIII-LAN 2</u><br/>1/2/2024 1:53 PM<br/><dir> NH2022-2023-HKI<br/>3/4/2024 5:02 PM<br/><dir> NH2022-2023-HKI-LAN2<br/>1/2/2024 2:52 PM<br/><dir> NH2022-2023-HKII<br/>12/27/2023 2:40 PM<br/><dir> NH2022-2023-HKII-LAN2<br/>1/2/2024<br/>5:01 PM<br/><dir> NH2022-2023-HKIII<br/>10/3/2023 9:01 AM<br/><dir> NH2022-2023-HKIII-LAN 2<br/>3/15/2024 10:14 AM<br/><dir> NH2023-2024-HKI<br/>3/5/2024 4:45 PM<br/><dir> NH2023-2024-HKI-LAN2<br/>6/14/2024 8:15 AM<br/><dir> NH2023-2024-HKII<br/>2<br/>6/14/2024 8:14 AM<br/><dir> NH2023-2024-HKII-LAN2<br/>8/5/2024 9:51 AM<br/><dir> NH2023-2024-HKIII<br/>diemthi.ctim.edu.vn - /NH2023-2 X<br/><math>+</math><br/>Không bảo mật   diemthi.ctim.edu.vn/NH2023-2024-HKIII/<br/>@ 12 ☆<br/><math>\leftarrow</math><br/><math>\rightarrow</math> C<br/><math>\bullet</math><br/>M Gmail D YouTube Q Maps G vnaahp.vn_thong_t G Đăng nhập - Tài kh N Exynos 850 vs Helio &amp; Tuyển nhân viên xu @ Thue dien tu @ Thue dien tu @ HỆ THỐNG TH<br/>diemthi.ctim.edu.vn - /NH2023-2024-HKIII/<br/>3<br/>[To Parent Directory]</dir></dir></dir></dir></dir></dir></dir></dir></dir></dir></dir></dir></dir></dir></dir></dir></dir></dir></dir></dir></dir></dir></dir></dir></dir></dir></dir></dir></dir></dir></dir></dir></dir></dir></dir> |                          |                                                                                               |  | $\ddot{}$ |           |      |
|----------------------------------------------------------------------------------------------------|--------------------------|-----------------------------------------------------------------------------------------------|--|-----------|-----------|------|
|                                                                                                    |                          |                                                                                               |  |           |           |      |
|                                                                                                    | M Gmail <b>D</b> YouTube |                                                                                               |  |           |           |      |
|                                                                                                    | 10/15/2018 4:24 PM       |                                                                                               |  |           |           |      |
|                                                                                                    |                          |                                                                                               |  |           |           |      |
|                                                                                                    |                          |                                                                                               |  |           |           |      |
|                                                                                                    |                          |                                                                                               |  |           |           |      |
|                                                                                                    |                          |                                                                                               |  |           |           |      |
|                                                                                                    |                          |                                                                                               |  |           |           |      |
|                                                                                                    |                          |                                                                                               |  |           |           |      |
|                                                                                                    |                          |                                                                                               |  |           |           |      |
|                                                                                                    | 12/16/2022 9:38 AM       |                                                                                               |  |           |           |      |
|                                                                                                    |                          |                                                                                               |  |           |           |      |
|                                                                                                    |                          |                                                                                               |  |           |           |      |
|                                                                                                    |                          |                                                                                               |  |           |           |      |
|                                                                                                    |                          |                                                                                               |  |           |           |      |
|                                                                                                    |                          |                                                                                               |  |           |           |      |
|                                                                                                    |                          |                                                                                               |  |           |           |      |
|                                                                                                    |                          |                                                                                               |  |           |           |      |
|                                                                                                    |                          |                                                                                               |  |           |           |      |
|                                                                                                    |                          |                                                                                               |  |           |           |      |
|                                                                                                    |                          |                                                                                               |  |           |           |      |
|                                                                                                    |                          |                                                                                               |  |           |           |      |
|                                                                                                    |                          |                                                                                               |  |           |           |      |
|                                                                                                    |                          |                                                                                               |  |           |           |      |
|                                                                                                    |                          |                                                                                               |  |           |           |      |
|                                                                                                    |                          |                                                                                               |  |           |           |      |
| 181259 CHUOI.CUNG.UNG.CAN.BAN.MH1104302.MH110430201.pdf                                                                                                    |                          |                                                                                               |  |           |           |      |
|                                                                                                    |                          |                                                                                               |  |           |           |      |
|                                                                                                    |                          | nât   diemthi.ctim.edu.vn/NH2023-2024-HKI/ANH.VAN.CHUYEN.NGANH.CNTT.MH1101012.MH110101201.pdf |  |           | 12 #<br>Θ | -1.9 |
| <b>C</b> thu<br>»                                                                                                    |                          |                                                                                               |  |           |           |      |
| Ł<br>Ξ<br>$1 / 20$<br>⊡ ∢ා<br>$-100%$ +<br>- 15                                                                                                    |                          |                                                                                               |  |           |           |      |
| CỘNG HÒA XÃ HỘI CHỦ NGHĨA VIỆT NAM<br>BAN QUAN LÝ CÁC KCX & CN TP.HCM                                                                                                    |                          |                                                                                               |  |           |           |      |
| Độc lập - Tự do - Hạnh<br>TRƯỜNG CAO ĐẦNG BE CÔNG NGHỆ &<br>1<br>QUANNIQUOQANI NGHIEP                                                                                                    |                          |                                                                                               |  |           |           |      |
| (GTIM)<br>O NEW KIÊM TRA THƯỜNG XUYÊN                                                                                                    | 8/5/2024 9:58 AM         |                                                                                               |  |           |           |      |
| KHÁO THÍ VÀ KIỂM ĐỊNH Học kỳ 1 - Năm học : 2023-2024                                                                                                    |                          |                                                                                               |  |           |           |      |
| Johna <i>T Age</i> Tlucký tên<br>Môn học: Anh văn chuyên ngành (CNTT) - MH1101012<br>Ký tên                                                                                                    |                          |                                                                                               |  |           |           |      |
| Mã lớp học phần: MH110101201<br>Số tín chỉ: 3<br>2<br>Ký tên:                                                                                                    |                          |                                                                                               |  |           |           |      |
| Giảng viên giảng dạy: Trương Thị Ngọc Thu - (05003)                                                                                                    |                          |                                                                                               |  |           |           |      |
| Ngày thi: 1 10 2023 Giờ thi: 1098 50 Phòng thi: Al. 12<br>Ghi chú                                                                                                    |                          |                                                                                               |  |           |           |      |
| 3<br>Điểm số<br>Điểm chi<br>Chữ ký<br>Ngày sinh<br>Mã SV<br>Họ và tên<br>STT<br>h<br>19/06/2004                                                                                                    |                          |                                                                                               |  |           |           |      |
| 5.0<br>Nguyễn Trần<br>2210010031<br>$\,1$<br>An<br>What<br>13/2/2004<br>Nguyễn Trần Gia<br>Bảo<br>$\sqrt{2}$<br>2210010017<br>ν                                                                                                    |                          |                                                                                               |  |           |           |      |
| $O$ am<br>C <sub>24</sub> TH <sub>1</sub><br>12/06/2003<br>kn><br>2210010013<br>Nguyễn Thanh<br>Danh<br>3                                                                                                    |                          |                                                                                               |  |           |           |      |
| 5.0<br>$\Delta$ <i>aun</i><br>C <sub>24</sub> TH <sub>1</sub><br>50<br>Jain<br>Diễm<br>17/02/2004<br>Lê Biện Nguyên<br>$\overline{4}$<br>2210010020                                                                                                    |                          |                                                                                               |  |           |           |      |
| 442<br>C <sub>24</sub> TH <sub>1</sub><br>Dinh<br>22/01/2003<br>2210010029<br>Lý Quốc<br>5                                                                                                    |                          |                                                                                               |  |           |           |      |
| S G vnaahp.vn_thong_t G Đăng nhập - Tài kh N Exynos 850 vs Helio 2 Tuyển nhân viên xu ● Thue dien tu ● Thue dien tu ● HỆ THỐNG THI TR ● mai<br>NH.CNTT.MH1101012.MH110101201.pdf<br>c<br>$\mathcal{P}$<br>C <sub>24</sub> TH <sub>1</sub><br>26/07/2003<br>Nguyễn Tấn<br>5,0<br>Đạt<br>2210010001<br>Vain<br>6<br>k<br>C <sub>24</sub> TH <sub>1</sub><br>2210010048<br>Mai Thị Yến<br>Huỳnh<br>02/12/2004<br>Sais<br>6,0<br>$\tau$                                                                                                    |                          |                                                                                               |  |           |           |      |

*Hình 2: File scan Bảng điểm kiểm tra thường xuyên, định kỳ và điểm thi kết thúc môn học*

- **Bước 4**: Kiểm tra, đối chiếu, so sánh điểm chi tiết (*Hình 1*) với điểm trong Bảng điểm Scan (*Hình 2*). Nếu có sự sai lệch về điểm thì sinh viên làm giấy đề nghị điều chỉnh điểm (Dành cho sinh viên - Mẫu 02-KT) và gửi về Phòng Khảo thí và Bảo đảm chất lượng.